## **ICMC-USP / Trabalho 1 / ICC**

## **Otimizando o Trem Bala**

O trem bala vai ser construído ligando Rio-São José dos Campos-São Paulo-Campinas-Americana-São Carlos

Faça um simulador para avaliar a movimentação de passageiros do trem-bala. Nós queremos otimizar o uso dos trens, usando o mínimo de vagões para transportar o máximo de clientes e obter o máximo de lucro. Levando em conta que:

- Custa R\$ 25 000.00 para levar cada vagão de São Carlos até o Rio e de volta.
- Não é possível mudar o número de vagões durante uma viagem de ida e volta.
- Cada viagem começa e termina em São Carlos.
- Cada vagão pode levar até 150 pessoas.
- Cada cliente paga R\$ 50.00 por trecho viajado.
- Se um cliente não consegue embarcar, pagamos a ele R\$ 200.00 por trecho comprado.
- Se houver espaço no trem, todos os passageiros esperando embarcam.
- Se não houver espaço para todos (dica: a segunda opção é mais fácil de implementar):
	- o Escolhemos aleatoriamente quem embarca (simulamos que quem chegou primeiro embarca) **OU**
	- o As pessoas que vão para as estações mais próximas não embarcam. Ex: Ao chegar o trem na estação **B** e desembarcarem os passageiros para essa estação sobram 1000 lugares no trem. Na estação **B** existem 200 pessoas que vão para a estação **C**, 600 pessoas que vão para a estação **D**, 600 pessoas que vão para a estação **E**. Nesse exemplo não seriam embarcados os 200 passageiros que vão para a estação **C** e 200 dos 600 passageiros que vão para a estação **D**.
- Cada cidade tem uma estação, num total de 5 trechos.

Em cada parada irão embarcar um certo número de passageiros e desembarcar outra quantidade de passageiros (controlados pelas catracas eletrônicas), podendo restar um certo número de passageiros a bordo.

O programa recebe 10 matrizes, como a abaixo, com o número de passageiros para cada viagem de ida e volta. Cada linha representa uma estação de embarque e cada coluna um destino a partir dessa estação (Ex: na ida - embarcaram 100 pessoas em São Carlos para Americana, na volta: embarcaram 45 pessoas em Americana para São Carlos):

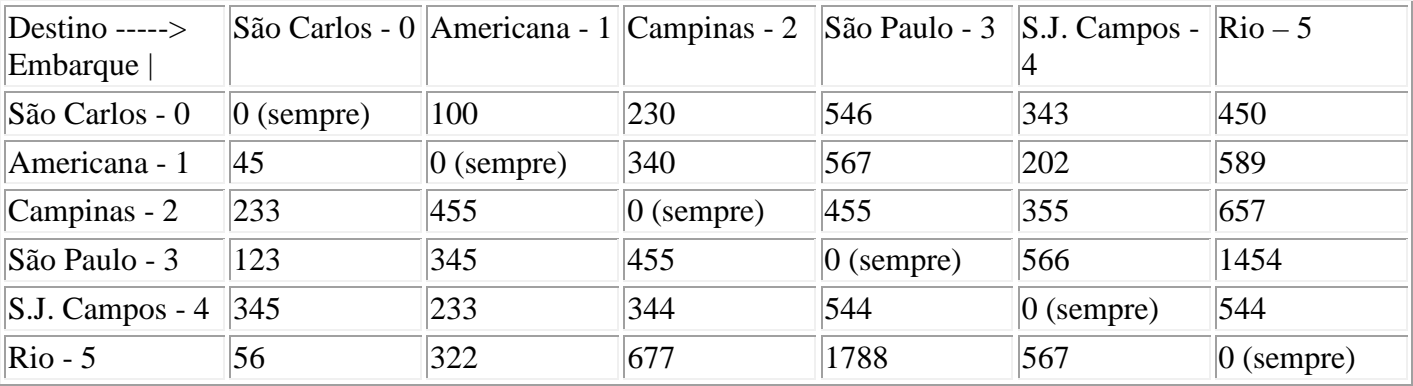

Para cada viagem o programa deve calcular e imprimir:

- Número ótimo de vagões para cada viagem
- Lucro em cada viagem
- Quantos passageiros não viajaram e quanto foi pago de volta.

No final, deve calcular e imprimir:

- Média de vagões usados
- Lucro total.
- Quantos passageiros não viajaram e quanto foi pago de volta no total.

## **Teste**

Para testar seu programa, crie 10 matrizes com diferentes tipos de viagens. Você já tem o exemplo de viagem acima, crie mais 9 exemplos. Tente ser criativo (mas racional), por exemplo, imagine uma viagem no dia de uma final de campeonato em São Paulo.

As 10 matrizes podem ser criadas no próprio programa (com seus valores definidos já na declaração da matriz), como no exemplo abaixo:

int matriz1  $[6][6] = \{$  $\{ 0, 100, 230, 546, 343, 450 \},$  $\begin{bmatrix} 45, & 0, 340, 567, 202, 589 \end{bmatrix}$  ${233, 455, 0, 455, 355, 657}$  ${123, 345, 455, 0, 566, 1454},$  $\{345, 233, 344, 544, 0, 544\}$  $\{ 56, 322, 677, 1788, 567, 0 \}$ ;

OU, se você souber como implementar, as matrizes também podem ser lidas de um arquivo.

## **Dica**

Não tente fazer todo o programa de uma vez, quebre o problema em problemas menores:

Tente primeiro montar uma função que calcula o lucro de uma viagem com um número determinado de vagões, sem se preocupar com otimizações (essa função pode chamar outras, por exemplo, uma que calcula o número de passageiros que entraram no trem em cada estação). Depois pense em como criar uma outra função que varia o número de vagões para achar o número ótimo (e que usa a primeira para achar o lucro em cada viagem).

Boa sorte!